## So you are thinking about apps?

### { Using MIT's App Inventor to Make Apps for Library applications

Nancy A. Young MLIS Candidate (University of Western Ontario) Co-op Student (Memorial University of Newfoundland, Health Sciences Library)  $\aleph$  What is an App?

& Android vs iOS

& Introducing App Inventor

k The Designer

& The Blocks Builder

& Demo

Objectives

An application, typically a small, specialized program for a mobile device (dictionary.com)

- Mobile devices and mobile software are now everywhere and everyone wants to have their content available mobilely
- k Libraries are no different, but still lag behind many commercial enterprises due to our special challenges.

  - ø tight budgets
  - $\sigma$  often, lack of in-house expertise

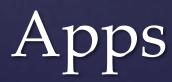

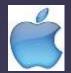

#### & Apple iOS

the most popular and the most expensive to get into - \$99/year to post to iTunes App Store.

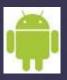

#### & Google Android

 Rapidly gaining in popularity, \$25 per app to post to the Play store.

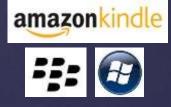

 k Kindle Fire (Amazon), Blackberry Playbook (RIM), Windows (Microsoft) are other popular alternative operating systems.

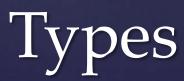

k IDEs are one of the main tools used to develop software

ℵ Normally they consist of a source code editor, build automation tools and a debugger.

k However, you still need to know how to program to use most of them.

IDES (Integrated Development Environments)

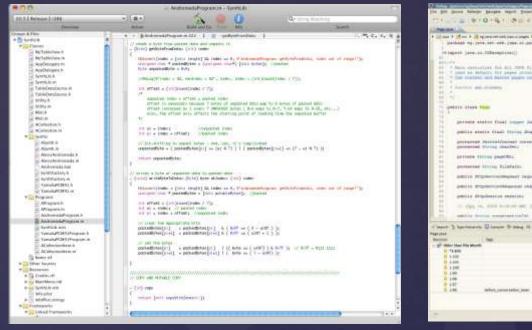

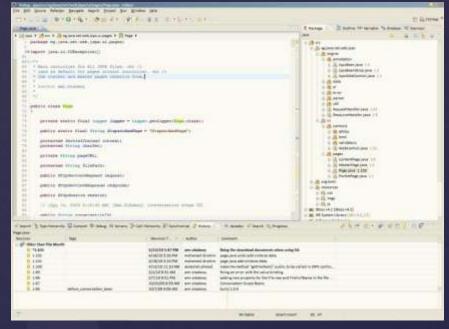

rif http://a.fsdn.com/con/app/proj/eclipse.mirror/screenshots/Ec

#### xCode and Eclipse – 2 of the most common IDEs for app development (iOS and Android)

& An MIT-Google collaboration

App Inventor consists of 2 parts – the inbrowser Designer and the java program Blocks Editor.

App Inventor – An IDE that lets you program without knowing how

appinventor.mit.edu

## The Designer allows you to decide what the app will look like and what components it will have.

| MIT App Investor                                                                                                    | My Projecta Design Learn (Det                                             | ugging) Welcome to the App Inventor tetta retraine. The sure to check the list of <u>latown issues</u> and <u>release not</u>              | ees Try the Ace Inventor Community, Gallery (Beta)                                                                                                    | ning)put an 🚘                                                                                                    |
|----------------------------------------------------------------------------------------------------|---------------------------------------------------------------------------|----------------------------------------------------------------------------------------------------|----------------------------------------------------------------------------------------------------|----------------------------------------------------------------------------------------------------|
| 1573                                                                                                    | Saw SawAt Chucipott Ad                                                    | Break Elenan Senan                                                                                                    | Danit                                                                                                    | e Blocks Enter Package for Press                                                                                                    |
| Palette                                                                                                    | Viewer                                                                    |                                                                                                    | Composition                                                                                                    | Properties                                                                                                    |
| Basic<br>Baton<br>Carnas<br>CheceBas<br>CheceBas<br>Chec | 3000011<br>00<br>00<br>00<br>00<br>00<br>00<br>00<br>00<br>00<br>00<br>00 | Choose session:<br>Refuent Bacc<br>Refuent Bacc<br>Refuent Bacc<br>Research Close<br>Peting Zoo<br>Open Access<br>Bayond UpTeDate<br>Patie | Contraction of the second discontraction of the second discontraction | Aligneric Lantal<br>Let<br>Nigneric a<br>BackgoondDate<br>BackgoondCrage<br>Nase<br>Data the enAntration<br>Default<br>Los<br>HTTBoggreen jag<br>Opertic sennorusion |
| Activation<br>Social<br>Semura<br>Schen Anangement                                                                                                    |                                                                           | Sign up for Individual Session T<br>Send                                                                                                   | iiii Bartonintootool<br>iiiii Santtiloatuu<br>Al_Laank2<br>♥ Acsoluttuutuu<br>[Hannarea] (Thekkin]                                                                                                    | Default  Dorsen Unspecified Unspecified Scretable Unspecified Title Screen 1                                                                                         |
| LEGOR MNDSTORMSR                                                                                                    |                                                                           | to Instruction Libration allowing munica                                                                                                   | Hestia                                                                                                    | VersionCode                                                                                                    |
| Other stuff<br>Not ready for prime time                                                                                                    |                                                                           | Netwiskie components<br>B<br>echogicateri                                                                                                  | HTTRopartweilung<br>man_orent_wearna.gog<br>Tigmaatiteee                                                                                                    | 1<br>termoliarie                                                                                                    |

Figure 1: App Inventor Designer showing the current project. Note the 5 sections, Palette, Viewer, Components, Media and Properties.

The Blocks Editor allows you to do the actual programming using a "Visual programming" interface (see figure 2). That is, each "block" is actually a section of code. Combining blocks creates code statements.

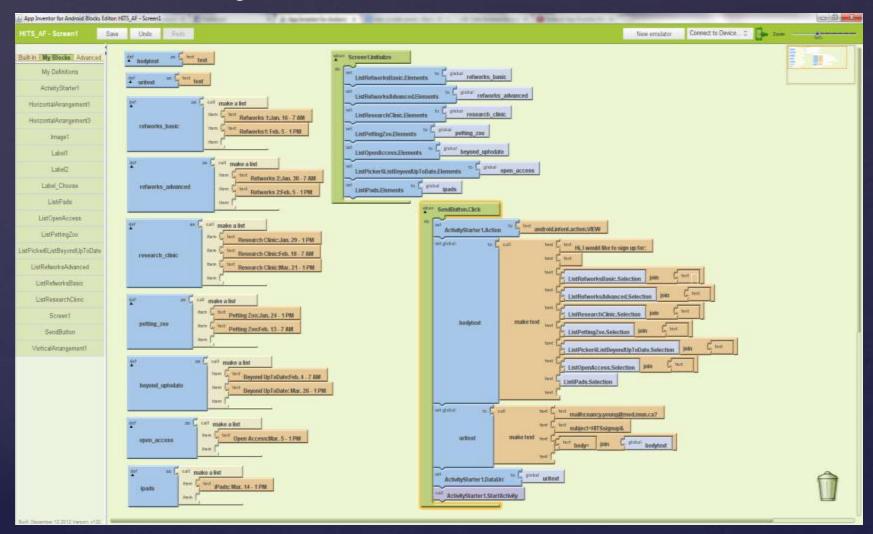

Figure 2: Blocks Editor "visual programming" interface.

- App Inventor is designed as a teaching tool and, as such, comes with a number of online tutorials to teach the basics of how to use the various components of the App Inventor Designer (and Blocks Editor).
- There are also a number of completed projects with accompanying explanations and source code available for free on the web.
- My app is based on such a project by Jason Tyler, who made a short <u>YouTube tutorial</u> on how to send pre-formatted emails through an app made with app inventor.

## Teach Yourself

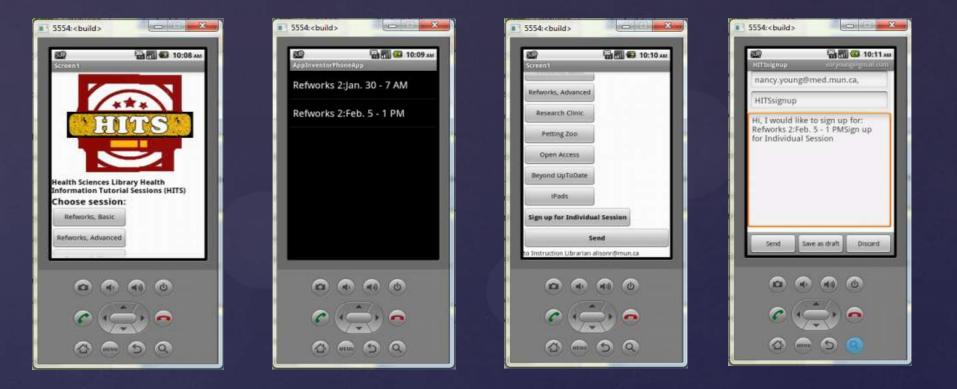

## HITS App Screenshots

# Make a sign-up app demo

- ℵ Apps are software little programs on little computers
- Mobile sites are cut-down websites in phone or tablet browsers
- Apps are best if you want content available offline or otherwise independent of the internet connection available to the mobile device.
- & Mobile sites are best in all other situations.
- & Currently the largest problem with mobile sites is that they are too large – they use up people's data plans too quickly.
- Hybrid web apps that have offline content but which seamlessly connect to web content are rising in popularity – and this seems like an excellent option for a library.

# Apps vs Mobile Websites

Thanks to all of the staff and librarians at the Memorial University of Newfoundland Health Sciences Library – Especially Alison Farrell and Lindsay Glynn

### Questions?